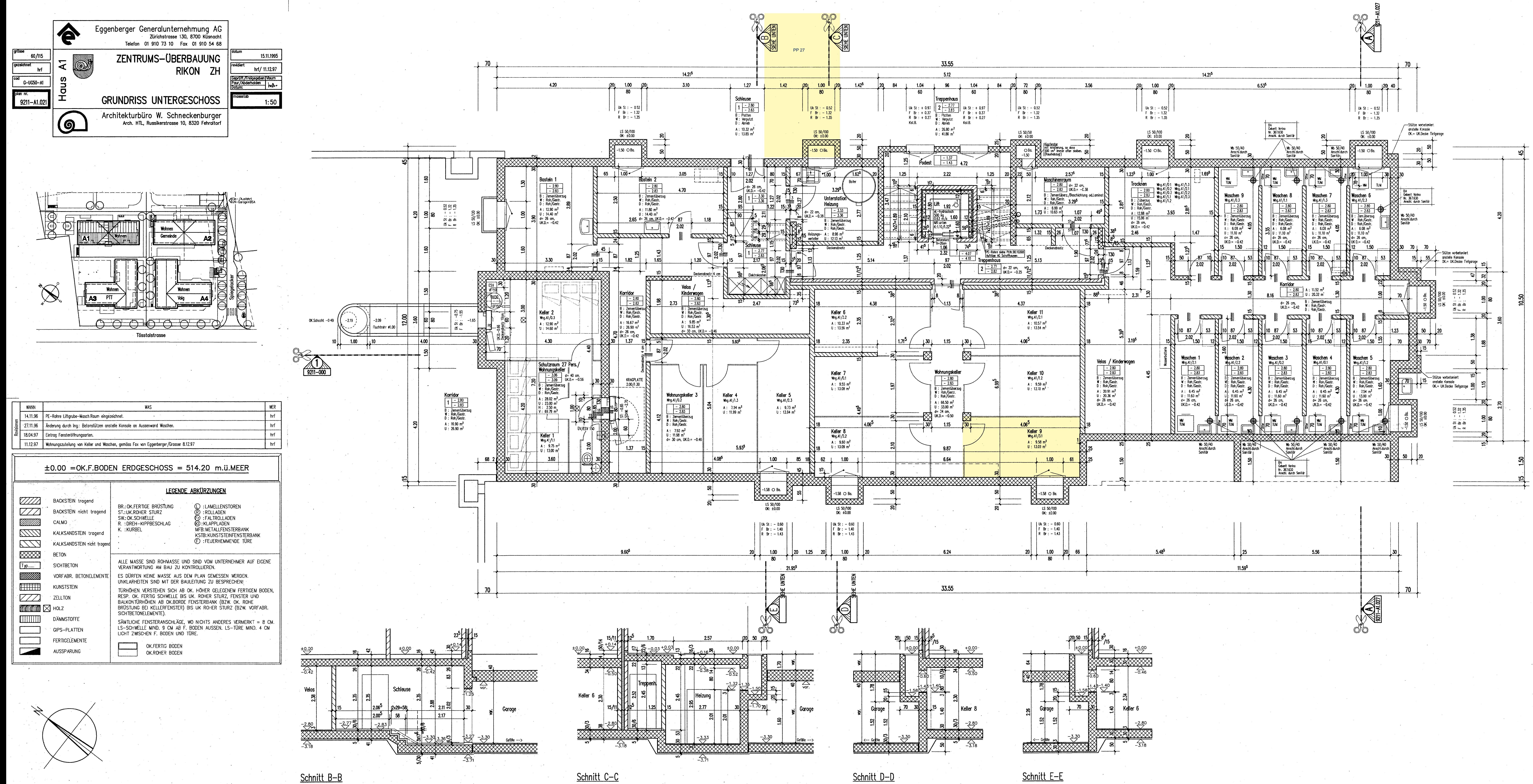

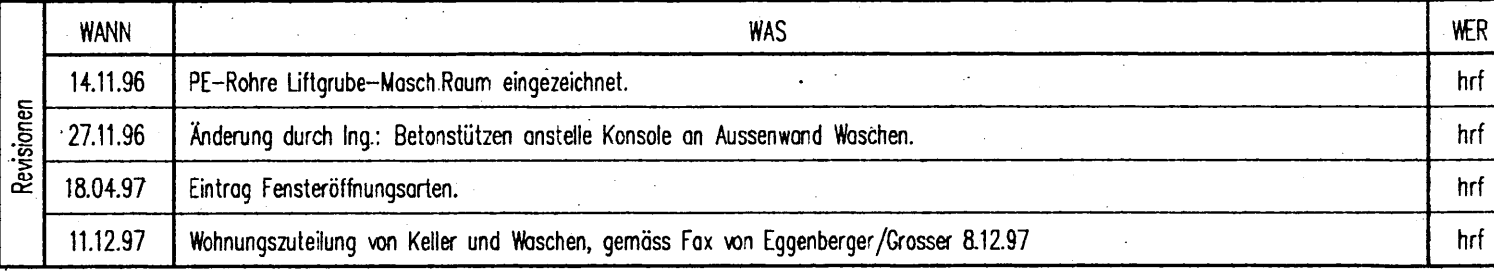

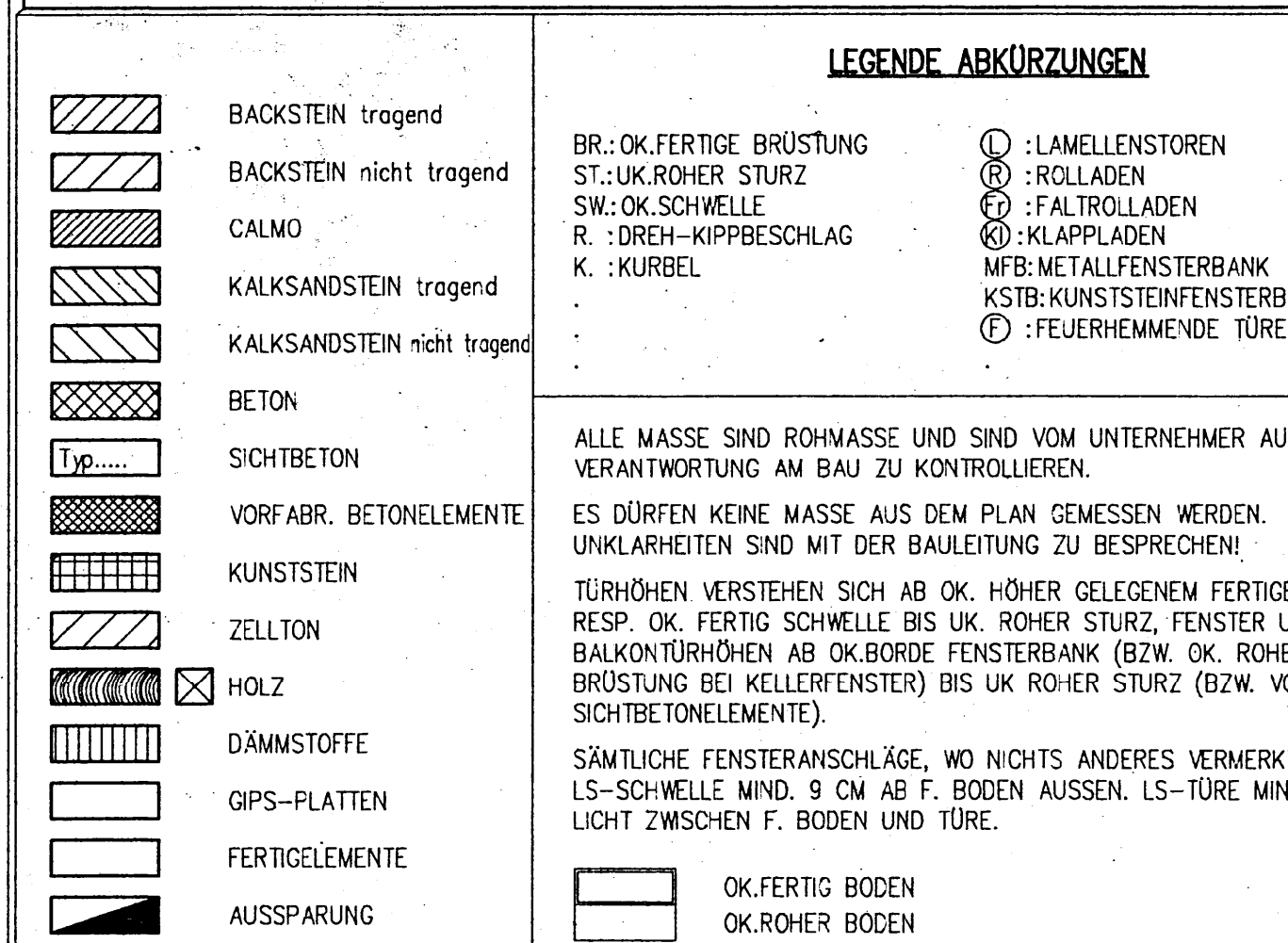

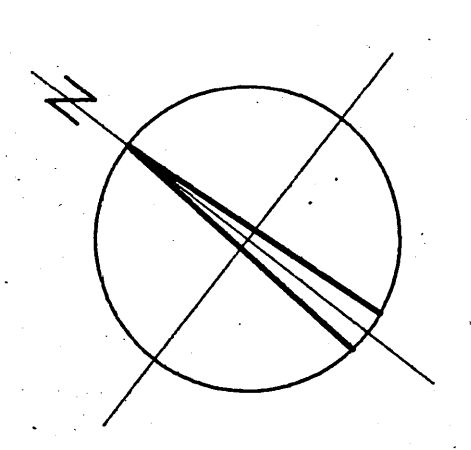

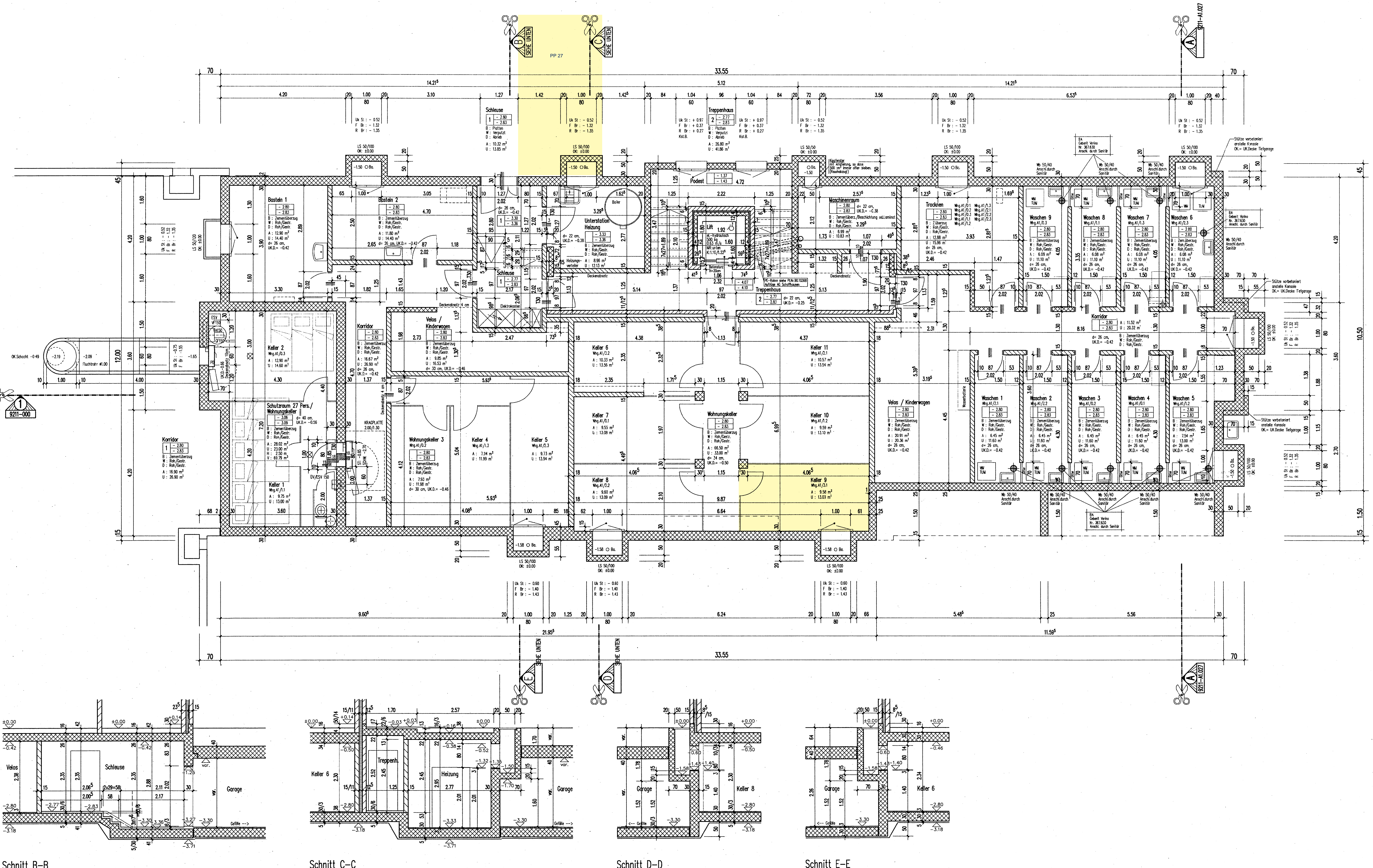

Schnitt C-C

Schnitt D-D

Schnitt E-E